# **15. Pointers, Algorithms, Iterators and Containers II**

Iterations with Pointers, Arrays: Indices vs. Pointers, Arrays and Functions, Pointers and const, Algorithms, Container and Iteration, Vector-Iteration, Typdef, Sets, the Concept of Iterators

### **Recall: Pointers running over the Array**

### **Beispiel**

**int a[5] = {3, 4, 6, 1, 2}; for (int**<sup>∗</sup> **p = a; p < a+5; ++p) std::cout <<** <sup>∗</sup>**p << ' '; // <sup>3</sup> <sup>4</sup> <sup>6</sup> <sup>1</sup> <sup>2</sup>**

- An array can be converted into a pointer to its first element.
- **Pointers "know" arithmetics and comparisons.**
- **Pointers can be dereferenced.**
- $\Rightarrow$  Pointers can be used to operate on arrays.

### **Array Arguments:** *Call by (const) reference*

```
void print_vector (const int (&v)[3]) {
 for (int i = 0; i<3 ; ++i) {
   std::cout << v[i] << " ";
 }
}
void make_null_vector (int (&v)[3]) {
 for (int i = 0; i<3 ; ++i) {
   v[i] = 0;
 }
}
```
# **Array Arguments:** *Call by value (not really ...)*

```
void make_null_vector (int v[3]) {
 for (int i = 0; i<3 ; ++i) {
   v[i] = 0;
  }
}
...
int a[10];
make_null_vector (a); // only sets a[0], a[1], a[2]
int∗ b;
make_null_vector (b); // no array at b, crash!
```
### **Array Arguments:** *Call by value* **does not exist**

- Formal argument types  $T[n]$  or  $T[$ ] (array over T) are equivalent to *<sup>T</sup>*\* (pointer to <sup>T</sup>)
- $\blacksquare$  For passing an array the pointer to its first element is passed
- $\blacksquare$  length information is lost
- Function cannot work on a part of an array (example: search for an element in the second half of an array)

### **Arrays in Functions**

Covention of the standard library: pass an array (or a part of it) using two pointers

- **begin:** pointer to the first element
- **end**: pointer *behind* the last element
- **[begin, end)** designates the elements of the part of the array
- *valid* range means: there are array elements "available" here.
- **[begin, end)** is empty if **begin == end**

### **Arrays in (mutating) Functions:** fill

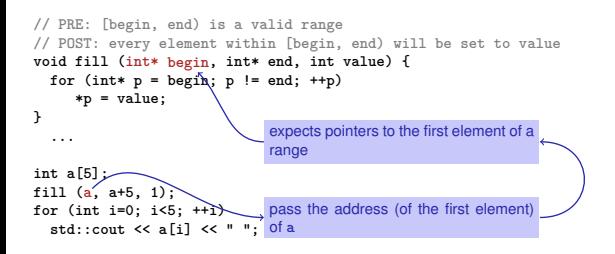

### **Pointers are not Integers!**

- Addresses can be interpreted as house numbers of the memory, that is, integers
- **But integer and pointer arithmetics behave differently.**

**ptr + 1** is *not* the next house number but the <sup>s</sup>-next, where <sup>s</sup> is the memory requirement of an object of the type behind the pointer **ptr**.

Integers and pointers are not compatible

int\* ptr = 5; // error: invalid conversion from int to int\* int a = ptr; // error: invalid conversion from int\* to int

### **Null-Pointer**

- special pointer value that signals that no object is pointed to
- represented b the literal **nullptr** (convertible to **T\***)

```
int* iptr = nullptr;
```
- cannot be dereferenced (checked during runtime)
- to avoid undefined behavior

```
int* iptr; // iptr points into ''nirvana''
int j = *iptr; // illegal address in *
```
## **Pointer Subtraction**

- If  $p1$  and  $p2$  point to elements of the same array a with length  $n$
- and  $0 \le k_1, k_2 \le n$  are the indices corresponding to *p1* and *p2*, then

```
p1 - p2 has value k_1 - k_2Only valid if p1 and p2 point into the same array.
```
 $\blacksquare$  The pointer difference describes "how far away the elements are from each other"

### **Pointer Operators**

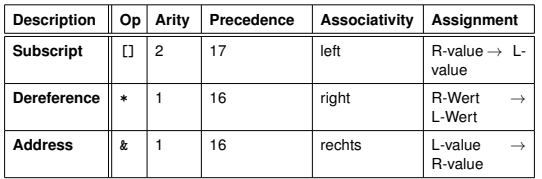

Precedences and associativities of **<sup>+</sup>**, **-**, **++** (etc.) like in chapter 2

# **Functions with/without Effects**

- $\blacksquare$  Pointers can (like references) be used for functions with effect. Example: **fill**
- But many functions don't have an effect, they only read the data
- <sup>⇒</sup> Use of **const**

### So far, for example:

```
int i = 0;
const int& j = i;
const int zero = 0;
const int& nil = zero;
```
## **Positioning of Const**

# **Const and Pointers**

### Read the declaration from right to left

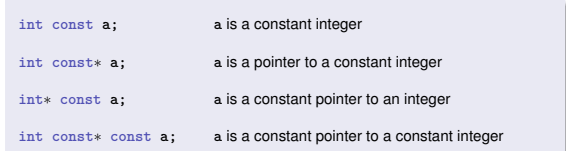

### **Non-mutating Functions:** min

Where does the **const**-modifier belong to?

*const T* is equivalent to *T const* and can be written like this  $\cos x$  **int**  $\sin x$  **zero** = ...  $\iff$  **int**  $\cosh x$  **zero** = ...  $\cosh \int \sinh x \, \sinh x \, dx$   $\Rightarrow \int \sinh \cosh x \, \sinh x \, dx$ 

There are also *non*-mutating functions that access elements of an array only in a read-only fashion

```
// PRE: [begin, end) is a valid and nonempty range
// POST: the smallest value in [begin, end) is returned
int min (const int∗ begin, const int∗ end)
{
   assert (begin != end);
   int m = ∗begin; // current minimum candidate
   for (const int∗ p = ++begin; p != end; ++p)
      if (∗p < m) m = ∗p;
   return m;
}
```
mark with **const**: value of objects cannot be modified through such **const**-pointers.

## **const is not absolute**

The value at an address can change even if a **const**-pointer stores this address.

#### beispiel

```
int a[5];
const int* begin1 = a;
           \texttt{begin2} = \texttt{a}:*begin1 = 1; // error *begin1 is constt
*begin2 = 1; // ok, although *begin will be modified
```
**const** is a promise from the point of view of the **const**-pointer, not an absolute guarantee

### **Wow – Palindromes!**

```
// PRE: [begin end) is a valid range of characters
// POST: returns true if the range forms a palindrome
bool is_palindrome (const char∗ begin, const char∗ end) {
 while (begin < end)
   if (*(begin++) != *(--end)) return false;
 return true;
}
```
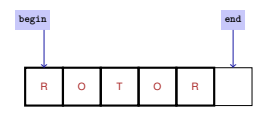

# **Algorithms**

Advantages of using the standard library

- $\blacksquare$  simple programs
- **R** less sources of errors
- qood, efficient code
- code independent from the data type
- there are also algorithms for more complicated problems such as the efficient sorting of an array

### **Algorithms**

For many problems there are prebuilt solutions in the standard library

### Example: filling an array

**#include <algorithm> // needed for std::fill ... int a[5]; std::fill (a, a+5, 1); for (int i=0; i<5; ++i)**

**std::cout << a[i] << " "; // <sup>1</sup> <sup>1</sup> <sup>1</sup> <sup>1</sup> <sup>1</sup>**

## **Algorithms**

The same prebuilt algorithms work for many different data types.

### Example: filling an array

```
#include <algorithm> // needed for std::fill
```
**...**

```
char c[3];
std::fill (c, c+3, '!');
```

```
for (int i=0; i<3; ++i)
   std::cout << c[i]; // !!!
```
512

### **Excursion: Templates**

## **Containers and Traversal**

- **Templates permit the provision of a type as argument**
- The compiler finds the matching type from the call arguments

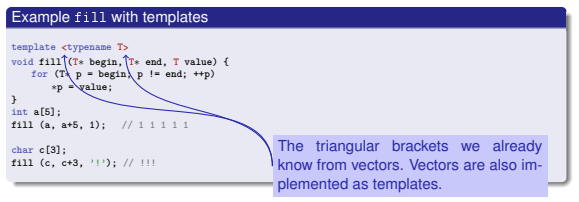

### **Container:** Container (Array, Vector, . . . ) for elements **Traversal:** Going over all elements of a container

- $\blacksquare$  Initialization of all elements ( $f$ ill)
- $\blacksquare$  Find the smallest element  $(\min)$
- This the smallest element (aim)<br>Check properties (is\_palindrome)
- 
- $\blacksquare$  There are a lot of different containers (sets, lists,  $\ldots$ )

#### **std::fill** is also implemented as template!

# **Iteration Tools**

- **Arrays: indices (random access) or pointers (sequential)**
- **Array algorithms (std::) use pointers**

```
int a[5];
std::fill (a, a+5, 1); // 1 1 1 1 1
```
How do you traverse vectors and other containers?

```
std::vector<int> v (5, 0); // 0 0 0 0 0
std::fill (?, ?, 1); // 1 1 1 1 1
```
# **Vectors:** *too sexy for pointers*

- $\blacksquare$  Our fill with templates does not work for vectors...
- $\blacksquare$  ... and std::fill also does not work in the following way:

```
std::vector<int> v (5, 0);
std::fill (v, v+5, 1); // Compiler error message !
```
Vectors are snobby. . .

- $\blacksquare$  they refuse to be converted to pointers....
- $\blacksquare$  ... and cannot be traversed using pointers either.
- They consider this far too primitive.  $\odot$

## Also in memory: Vector  $\neq$  Array

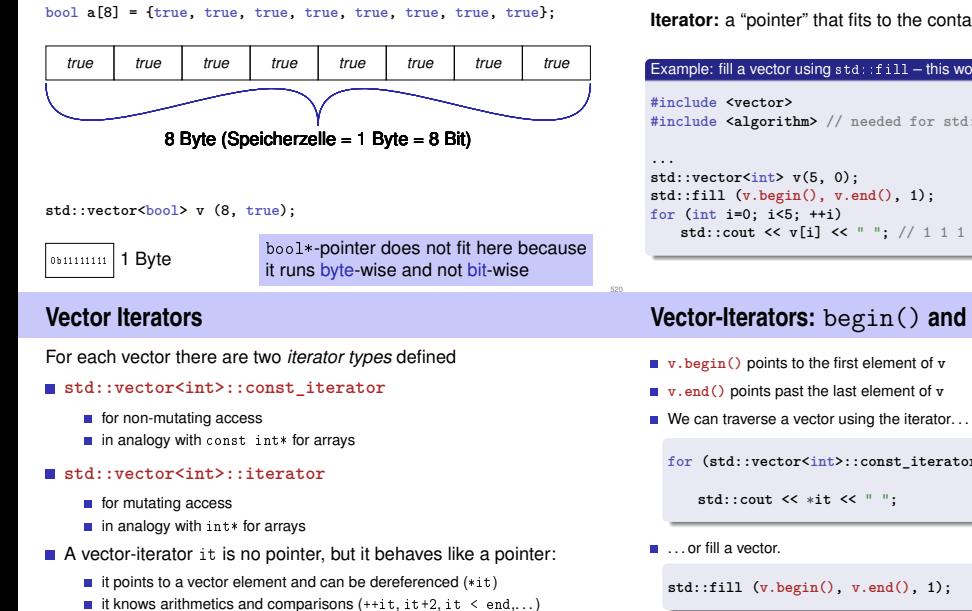

# **Vector-Iterators**

container.

# this works **#include <algorithm> // needed for std::fill std::fill (v.begin(), v.end(), 1); std::cout << v[i] << " "; // <sup>1</sup> <sup>1</sup> <sup>1</sup> <sup>1</sup> <sup>1</sup>**

**and** end()

- 
- 
- 

```
forator it = v.\text{begin}();
       it != v.end(); ++it)
```
### **std::vector<int>::const\_iterator**

■ The declaration of a *type alias* helps with

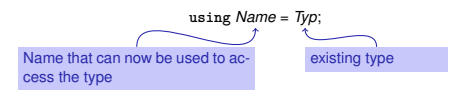

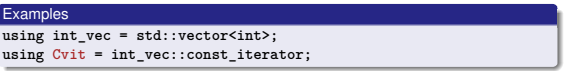

Syntax prior to C++ 11: **typedef** *Typ Name*:

# **Vector Iterators work like Pointers**

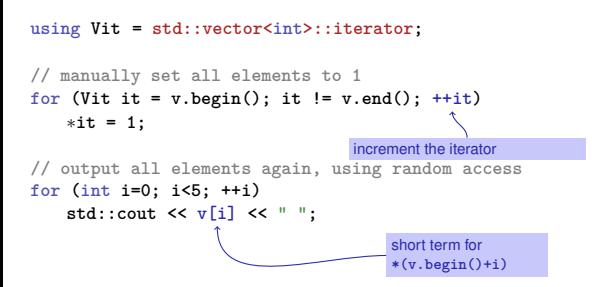

# **using Cvit = std::vector<int>::const\_iterator; std::vector<int> v(5, 0); // <sup>0</sup> <sup>0</sup> <sup>0</sup> <sup>0</sup> <sup>0</sup> // output all elements of a, using iteration** for  $(Cvit it = v.\nbegin{bmatrix} i & i \end{bmatrix})$ ; it  $!= v.\nend()$ ;  $++it)$ **std::cout << \*it << " ";** Vector element pointed to by **it**

**Other Containers: Sets**

A set is an unordered collection of elements, where each element is contained only once.

 ${1, 2, 1} = {1, 2} = {2, 1}$ 

■ C<sup>++</sup>: std::set<T> for a set with elements of type T

## **Sets: Example Application**

Determine if a given text contains a question mark and output all *pairwise different* characters!

## **Letter Salad (1)**

Consider a text as a set of characters.

### **#include<set>**

**...**

```
using Csit = std::set<char>::const_iterator;
```

```
...
std::string text =
"What are the distinct characters in this string?";
```

```
std::set<char> s (text.begin(),text.end());
```

```
Set is initialized with String iterator range
[text.begin(), text.end())
```
## **Letter Salad (2)**

Determine if the text contains a question mark and output all characters

```
// check whether text contains a question mark
if (std::find (s.begin(), s.end(), '?') != s.end())
   std::cout << "Good question!\n";
                       Search algorithm, can be called with arbitrary
                       iterator range
```

```
// output all distinct characters
for (Csit it = s.begin(); it != s.end(); ++it)std::cout << ∗it;
                             Ausgabe:
                             Good question!
                             ?Wacdeghinrst
```
# **Sets and Indices?**

Can you traverse a set using random access? No.

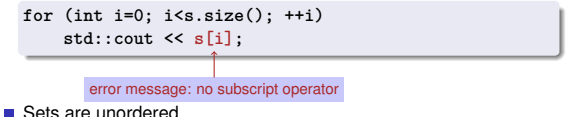

- - There is no "ith element"
	- Iterator comparison it  $!=$  s.end() works, but not it  $\leq$  s.end()!
- $C++$ knows different iterator types
- **Each container provides an associated iterator type.**
- All iterators can dereference (**\*it**) and traverse (**++it)**
- Some can do more, e.g. random access (it [k], or, equivalently **\*(it + k)**), traverse backwards (**--it**),. . .

Every container algorithm is generic, that means:

- $\blacksquare$  The container is passed as an iterator-range
- $\blacksquare$  The algorithm works for all containers that fulfil the requirements of the algorihm
- **std::find** only requires **\*** and **++** , for instance
- The implementation details of a container are irrelevant.

# **Why Pointers and Iterators?**

Would you not prefer the code

**for (int i=0; i<n; ++i) a[i] = 0;**

over the following code?

```
for (int* ptr=a; ptr<a+n; ++ptr)
    *ptr = 0;
```
Maybe, but in order to use the generic std::fill(a, a+n, 0); we *have to* work with pointers.

## **Why Pointers and Iterators?**

In order to use the standard library, we have to know that:

- a static array **<sup>a</sup>** is a the same time a pointer to the first element of **<sup>a</sup>**
- $\blacksquare$  a+i is a pointer to the element with index *i*

Using the standard library with different containers: Pointers <sup>⇒</sup> Iterators

Example: To search the smallest element of a container in the range [begin, end) use the function call

**std::min\_element(begin, end)**

- returns an *iterator* to the smallest element
- To read the smallest element, we need to dereference:

**\*std::min\_element(begin, end)**

Even for non-programmers and "dumb" users of the standard library: expressions of the form **\*std::min\_element(begin, end)**

cannot be understood without knowing pointers and iterators.

Behind the scenes of the standard library: working with dynamic memory based on pointers is indispensible. More about this later in this course.

## **Mathematical Recursion**

- **Many mathematical functions can be naturally defined recursively.**
- $\blacksquare$  This means, the function appears in its own definition

$$
n! = \begin{cases} 1, & \text{if } n \le 1 \\ n \cdot (n-1)!, & \text{otherwise} \end{cases}
$$

# **16. Recursion 1**

Mathematical Recursion, Termination, Call Stack, Examples, Recursion vs. Iteration

536

### **Recursion in** C++**: In the same Way!**

$$
n! = \begin{cases} 1, & \text{if } n \le 1 \\ n \cdot (n-1)!, & \text{otherwise} \end{cases}
$$

```
// POST: return value is n!
unsigned int fac (unsigned int n)
{
 if (n <= 1)
   return 1;
 else
   return n * fac (n-1);
}
```
## **Recursive Functions: Termination**

As with loops we need

progress towards termination

**fac(n):** terminates immediately for  $n \leq 1$ , otherwise the function is called recusively with  $<$  n.

...n is getting smaller for each call."

# **Infinite Recursion**

- $\blacksquare$  is as bad as an infinite loop...
- $\blacksquare$ ... but even worse: it burns time and memory

```
void f()
{
 f(); // f() -> f() -> ... stack overflow
}
```
# **Recursive Functions: Evaluation**

```
Example: fac(4)
```
542

```
// POST: return value is n!
unsigned int fac (unsigned int n)
{
 if (n <= 1) return 1;
 return n * fac(n-1): // n > 1}
```
Initialization of the formal argument:  $n = 4$ recursive call with argument  $n - 1 == 3$ 

### **The Call Stack**

For each function call:

the stack

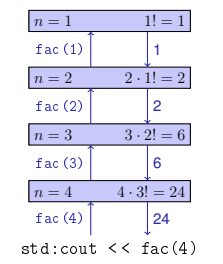

**Euclidean Algorithm**

- finds the greatest common divisor  $gcd(a, b)$  of two natural numbers  $a$  and  $b$
- $\blacksquare$  is based on the following mathematical recursion (proof in the lecture notes):

$$
\gcd(a, b) = \begin{cases} a, & \text{if } b = 0\\ \gcd(b, a \bmod b), & \text{otherwise} \end{cases}
$$

# **Euclidean Algorithm in** C++

push value of the call argument onto

 $\blacksquare$  always work with the top value  $\blacksquare$  at the end of the call the top value is removed from the stack

$$
\gcd(a, b) = \begin{cases} a, & \text{if } b = 0 \\ \gcd(b, a \mod b), & \text{otherwise} \end{cases}
$$
  
unsigned int gcd  
(unsigned int a, unsigned int b)  
  
if (b == 0)  
return a;  
else  
return gcd (b, a % b);  
  

# **Fibonacci Numbers**

546

$$
F_n := \begin{cases} 0, & \text{if } n = 0 \\ 1, & \text{if } n = 1 \\ F_{n-1} + F_{n-2}, & \text{if } n > 1 \end{cases}
$$

 $0, 1, 1, 2, 3, 5, 8, 13, 21, 34, 55, 89 \ldots$ 

### **Fibonacci Numbers in C++**

### Laufzeit

```
fib(50) takes "forever" because it computes
F_{48} two times, F_{47} 3 times, F_{46} 5 times, F_{45} 8 times, F_{44} 13 times,
F_{43} 21 times ... F_1 ca. 10^9 times (!)
```

```
unsigned int fib (unsigned int n)
{
 if (n == 0) return 0;
 if (n == 1) return 1;
 return fib (n-1) + fib (n-2); // n > 1}
                                              Correctness
                                              and
                                              termination
                                              are clear.
```
# **Fast Fibonacci Numbers**

Idea:

- Compute each Fibonacci number only once, in the order  $F_0, F_1, F_2, \ldots, F_n!$
- **Memorize the most recent two numbers (variables a and b)!**
- Compute the next number as a sum of a and b!

## **Fast Fibonacci Numbers in**  $C++$

```
unsigned int fib (unsigned int n){
 if (n == 0) return 0;
  if (n <= 2) return 1;
  unsigned int a = 1; // F 1
  unsigned int b = 1: // F 2
  for (unsigned int i = 3; i \le n; +i){
    unsigned int a_old = a; // F_i-2
a = b; // F_i-1
   a = b;<br>
b += a old;<br>
// F_i-1 += F_i-2 -> F_i
  }
 return b;
}
                 (F_{i-2}, F_{i-1}) \longrightarrow (F_{i-1}, F_i)a b
                                           very fast, also for fib(50)
```
# **Recursion and Iteration**

Recursion can *always* be simulated by

**In** Iteration (loops)

551

explicit "call stack" (e.g. array)

Often recursive formulations are simpler, but sometimes also less efficient.

### **The Power of Recursion**

### **Experiment: The Towers of Hanoi**

 $\text{move}(n-1, \text{aux}, \text{src}, \text{dst)}$ ;

- Some problems appear to be hard to solve without recursion. With recursion they become significantly simpler.
- Examples: *The towers of Hanoi*, The <sup>n</sup>-Queens-Problem, *Sudoku-Solver*, Expression Parsers, Reversing In- or Output, Searching in Trees, Divide-And-Conquer (e.g. sorting) <sup>→</sup> Engineering Tool III-IV

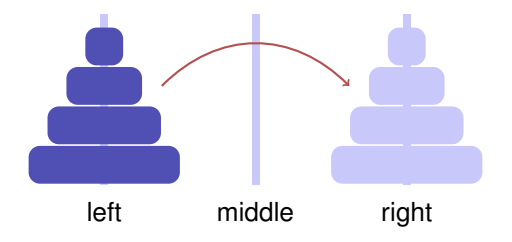

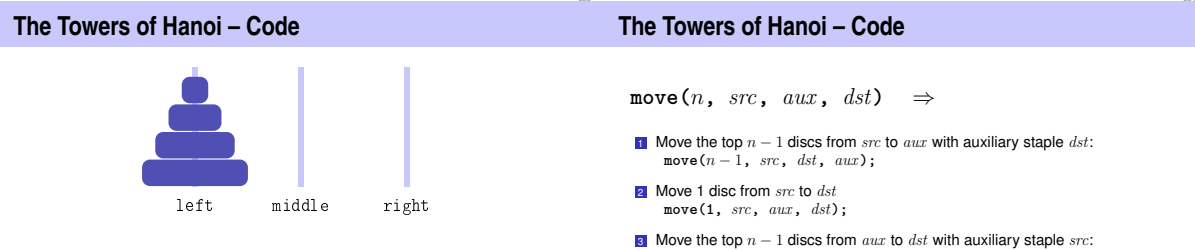

559

Move 4 discs from left to right with auxiliary staple middle:

```
move(4,"left","middle","right")
```
### **The Towers of Hanoi – Code**

```
void move(int n, const string &src, const string &aux, const string &dst){
   if (n == 1) {
      // base case ('move' the disc)
      std :: cout << src << " −−> " << dst << std::endl;
   } else {
      // recursive case move(n−1, src, dst, aux);
      move(1, src, aux, dst );
      move(n−1, aux, src, dst);
   }
}
int main() {
   move(4, " left " , "middle", " right " );
   return 0;
} 562
```
### **The Towers of Hanoi – Code Alternative**

**}**

**void move(int n, const string &src, const string &aux, const string &dst){ // base case** if  $(n == 0)$  **return**: **// recursive case move(n**<sup>−</sup>**1, src, dst, aux); std :: cout << src << "** −−**<sup>&</sup>gt; " << dst << "\n"; move(n**<sup>−</sup>**1, aux, src, dst); int main() { move(4, " left " , "middle", " right " ); return 0; }** 563